## Kodak Easyshare Was Unable To Finish Your Task Error Code 11x90x8x >>>CLICK HERE<<<

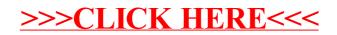